# **Analyse du comportement non linéaire des structures par la méthode des éléments finis**

# **Christian Rey**

christian.rey@safran.fr

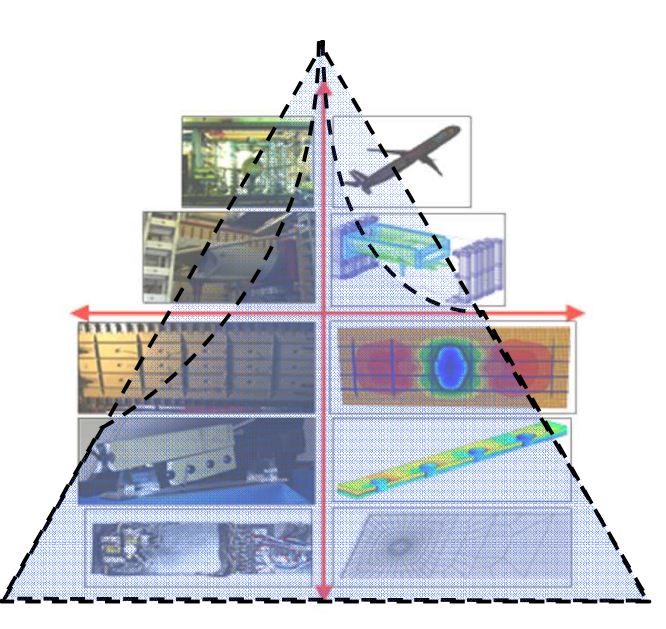

Mastère Spécialisé Design des Matériaux et des Structures – DMS

### **Plan du cours**

**1- Rappel sur l'élasticité linéaire – Méthode de Galerkin**

### **2- Le concept d'éléments finis isoparamétrique**

- **3- La méthode des éléments finis**
- **4- Introduction aux calculs de structures non-linéaires**
- **5- Calcul de solides élastoplastique – aspects locaux**
- **6- Calcul de solides élastoplastique – aspects globaux**

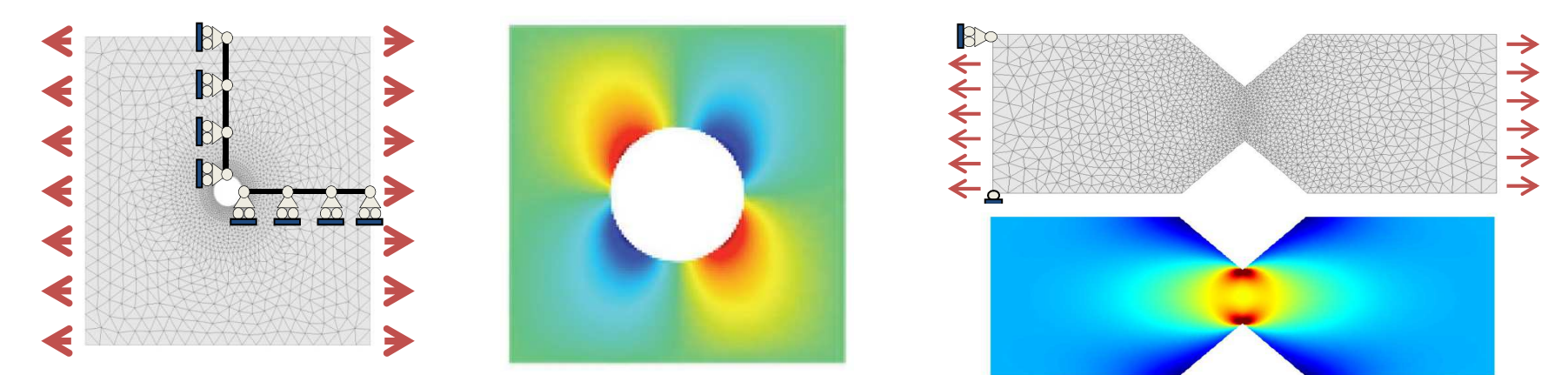

Utilisation et développement au sein d'un code simple sous Matlab (2D)

Mastère Spécialisé Design des Matériaux et des Structures – DMS

#### **Eléments finis isoparamétrique**

**1. Petit retour sur le chapitre précédent**

#### **2. Eléments finis isoparamétrique**

Maillage Representation approchée de la géométrie Representation locale des déplacements Représentation globale des déplacements Tenseur des déformations, Tenseur des contraintes Matrice et second membre élémentaires

### **Eléments finis isoparamétrique**

#### **1. Petit retour sur le chapitre précédent**

**2. Eléments finis isoparametrique**

Maillage Representation approchée de la géométrie Representation locale des déplacements Représentation globale des déplacements Tenseur des déformations, Tenseur des contraintes Matrice et second membre élémentaires

# **Méthode de Galerkin (forme faible)**

**La forme faible** d'un problème d'élasticité linéaire (1ère variante – sans la réaction inconnues):

find 
$$
\underline{u} \in C(\underline{u}^D)
$$
 such that  
\n
$$
\int_{\Omega} \underline{\underline{\epsilon}}[\underline{u}] : \underline{\mathcal{A}} : \underline{\underline{\epsilon}}[\underline{w}] dV = \int_{\Omega} \rho \underline{f} \cdot \underline{w} dV + \int_{S_T} \underline{T}^D \cdot \underline{w} dS \qquad \forall \underline{w} \in C(\underline{0})
$$

**Le problème approché, s'écrit**:

\n
$$
\text{Trouver } \underline{u}_N \in \mathcal{C}(\underline{u}^D) \text{ tel que}
$$
\n

\n\n $\int_{\Omega} \underline{\underline{\epsilon}} \left[ \underline{u}_N \right]: \mathcal{A} : \underline{\underline{\epsilon}}[\underline{w}_N] \, dV = \int_{\Omega} \rho \underline{f} \cdot \underline{w}_N dV + \int_{\mathcal{S}_T} \underline{\underline{\tau}} \cdot \underline{w}_N dS \qquad \forall \underline{w}_N \in \mathcal{C}(\underline{0})$ \n

$$
C_N(\underline{u}^D) = {\underline{u}^{(D)}(\underline{x})} + \text{span}\{\,\underline{\phi}^K(\underline{x}), K=1, \dots N\} \quad \subset C(\underline{u}^D)
$$
  

$$
C_N(\underline{0}) = \text{span}\{\,\underline{\phi}^K(\underline{x}), K=1, \dots N\} \quad \subset C(\underline{0})
$$
  

$$
\underline{u}(\underline{x}) = \underline{u}^{(D)}(\underline{x}) + \sum_{K=1}^N \alpha_K \underline{\varphi}^K(\underline{x}) \quad \underline{w}(\underline{x}) = \sum_{K=1}^N \alpha_K^* \underline{\varphi}^K(\underline{x})
$$

Sytème linéaire:

$$
[\mathbb{K}]\{\alpha\}=\{\mathbb{F}\}
$$

**Méthode de Galerkin (Principe du minimum)**

**Minimisation de l'énergie potentielle totale**

 $\underline{u} = \underset{\underline{v} \in \mathcal{C}(\underline{u}^{\mathrm{D}})}{\arg \min} \mathcal{P}(\underline{v})$ 

**Le problème approché, s'écrit**:

N $\frac{1}{N}$ 

$$
\mathcal{P}(\underline{v}) = \mathcal{W}(\underline{v}) - \mathcal{F}(\underline{v})
$$

$$
\mathcal{W}(\underline{v}) = \frac{1}{2} \int_{\Omega} \underline{\underline{\epsilon}}[\underline{v}] : \mathcal{A} : \underline{\underline{\epsilon}}[\underline{v}] \, dV
$$

$$
\mathcal{F}(\underline{v}) = \int_{\Omega} \rho \underline{f} \cdot \underline{v} \, dV + \int_{S_T} \underline{T}^{\text{D}} \cdot \underline{v} \, dS
$$

Sytème linéaire:

$$
[\mathbb{K}]\{\alpha\}=\{\mathbb{F}\}
$$

 $C_N(\underline{u}^D)$  = {<u>u</u><sup>(D)</sup>(x)} + span{  $\underline{\Phi}^{\mathsf{K}}(\underline{x})$ , K=1, ... N}  $(D^D) = {\underline{\mathsf{u}}^{(D)}(\underline{\mathsf{x}})} + \text{span}\{\,\underline{\phi}^{\mathsf{K}}(\underline{\mathsf{x}}),\,\mathsf{K}\text{=1},\,\mathsf{...}\,\,\mathsf{N}\} \;\;\subset\; C\,(\underline{\mathsf{u}}^D)$  $^{\nu})$ 

**== > contruction des fonctions de bases**

$$
K_{IJ} = \int_{\Omega} \underline{\underline{\epsilon}}[\underline{\varphi}^{I}] : \mathcal{A} : \underline{\underline{\epsilon}}[\underline{\varphi}^{J}] dV \qquad (1 \leq I, J \leq N)
$$
  

$$
F_{I} = -\int_{\Omega} \underline{\underline{\epsilon}}[\underline{\mu}^{(D)}] : \mathcal{A} : \underline{\underline{\epsilon}}[\underline{\varphi}^{I}] dV + \int_{\Omega} \rho \underline{f} \cdot \underline{\varphi}^{I} dV + \int_{S_{T}} \underline{T}^{D} \cdot \underline{\varphi}^{I} dS \qquad (1 \leq I \leq N)
$$

Si les fonctions de bases ont un **support local** la matrice de rigidité est **creuse**

Mastère Spécialisé Design des Matériaux et des Structures – DMS

### **Exemple 2D: Hypothèse des déformations planes**

La solution est invariante par rapport à  $\mathsf{x}_{\mathsf{3}}$ 

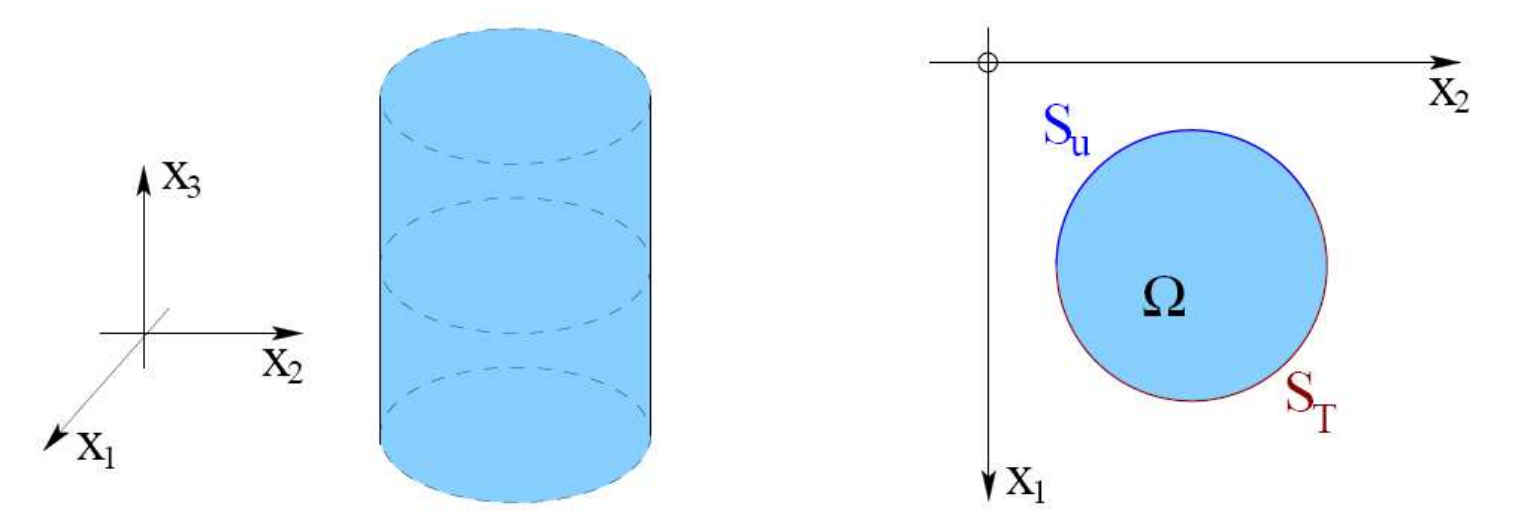

Le champ de déplacement est de la forme:

$$
\underline{u}(x_1, x_2, x_3) = u_1(x_1, x_2)\underline{e}_1 + u_2(x_1, x_2)\underline{e}_2
$$

*<sup>u</sup>*3 =0;  $u_1$  et  $u_2$  ne dépendent pas de  $x_3$ 

conduisant à :

$$
\varepsilon_{13}=\varepsilon_{23}=\varepsilon_{33}=0
$$

Autre cas: contrainte plane

$$
\sigma_{13} = \sigma_{23} = \sigma_{33} = 0
$$

### **Maillage**

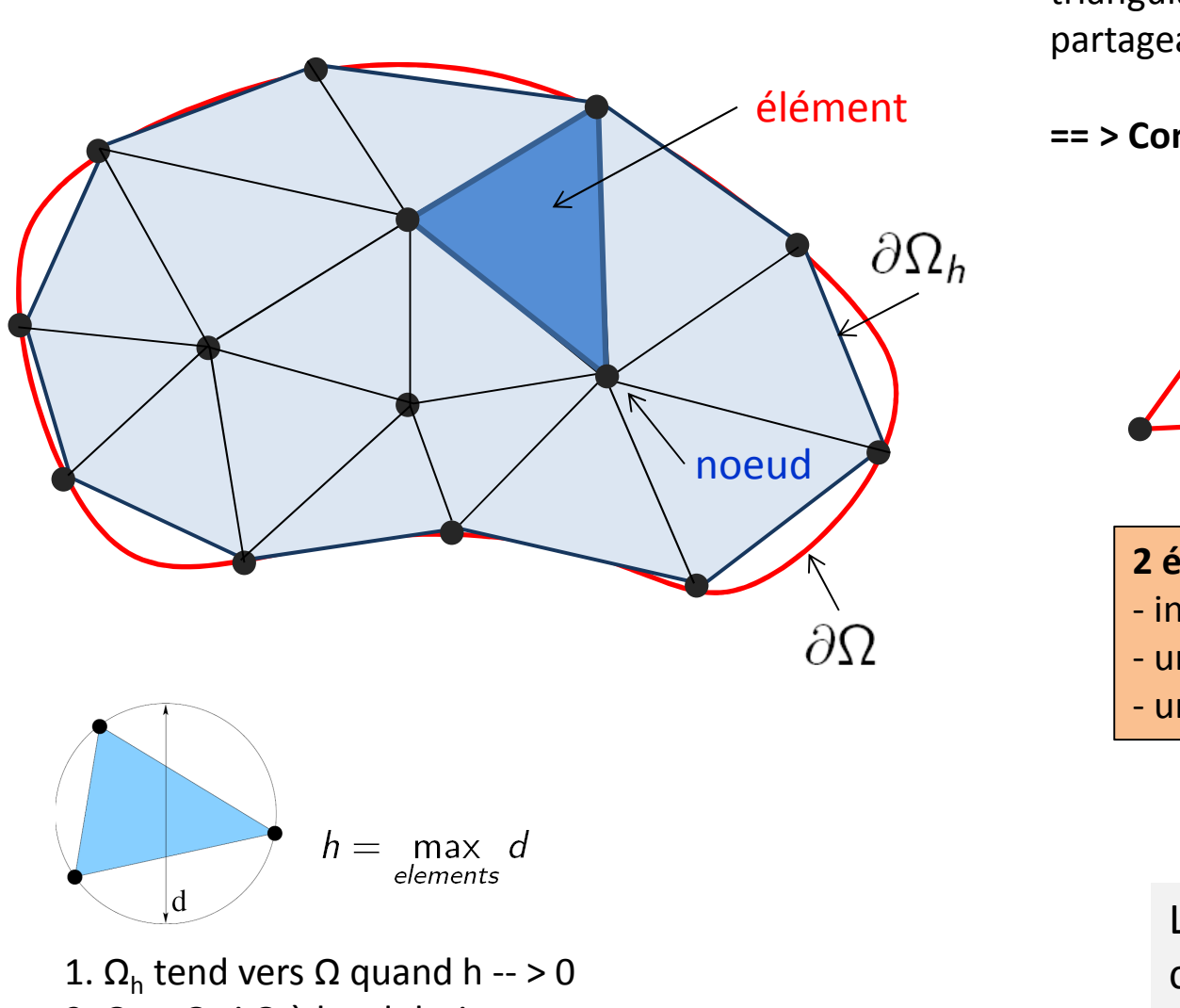

Décomposition de Ω en des **éléments** triangulaire (sans recouvrement) partageant entre eux des **noeuds**

**== > Construction de Ωh**

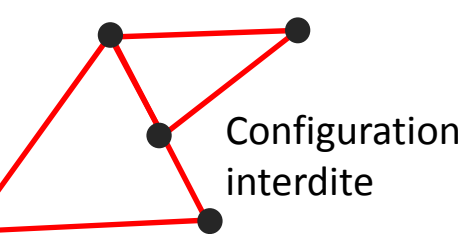

- **2 éléments peuvent seulement:**
- intersection vide
- un sommet en commun
- une arête en commun

Le maillage est créé par des codes dédiés(par exemple gmsh).

2.  $\Omega_{\sf h}$  = Ω si Ω à bord droit par morceau

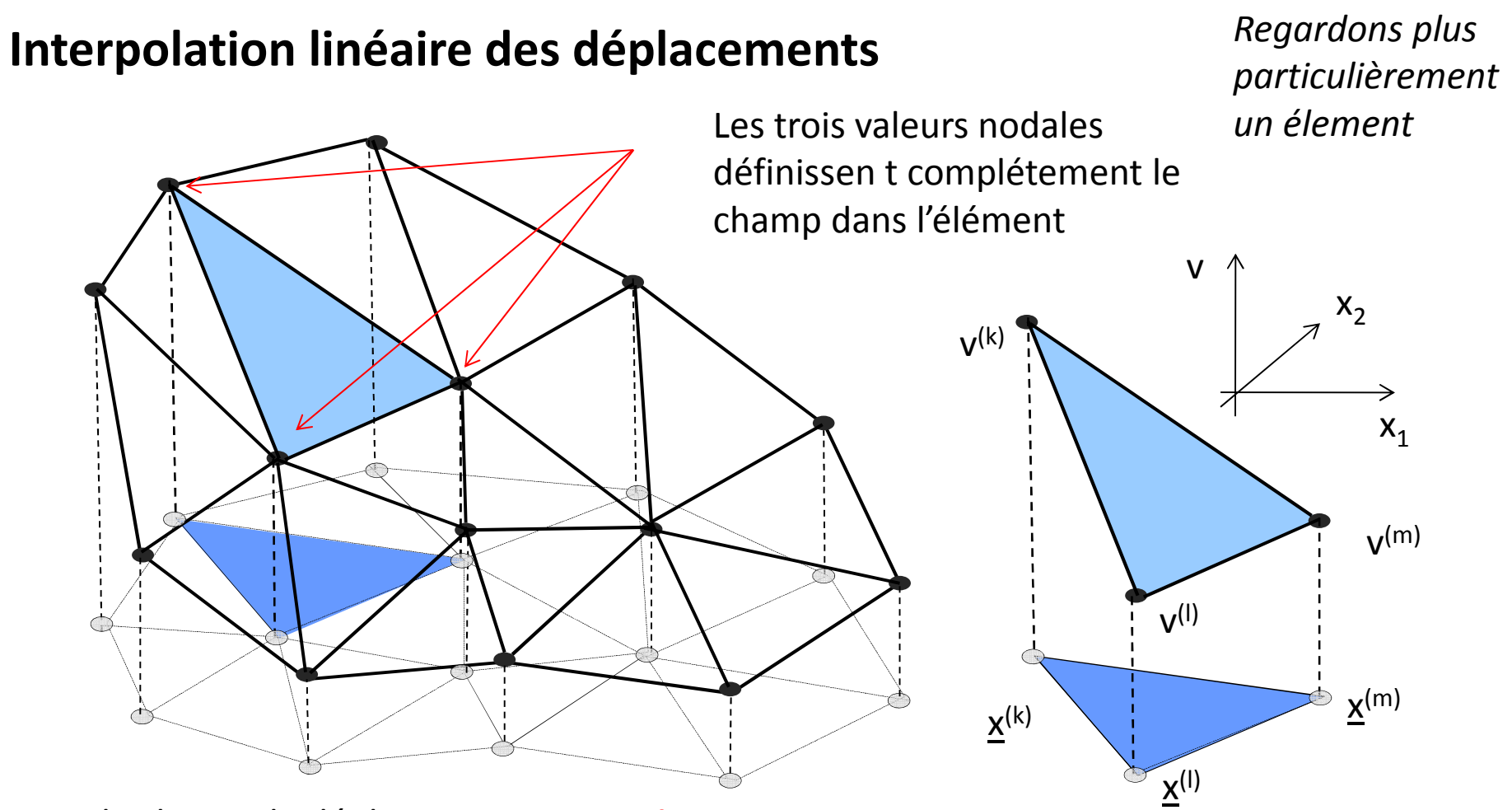

- le champ de déplacement est **continu**
- sa restriction sur chaque triangle est **linéaire** et dépend seulement des **valeurs nodales**

 $v_h(\underline{x}) = c_0 + c_1x_1 + c_2x_2$   $\longleftrightarrow v_h(\underline{x}) = N_k(x_1, x_2)v^{(k)} + N_\ell(x_1, x_2)v^{(\ell)} + N_m(x_1, x_2)v^{(m)}$ Ré-écriture d'un champ linéaire

## **Interpolation linéaire des déplacements**

- le champ de déplacement est **continu**
- sa restriction sur chaque triangle est **linéaire** et dépend seulement des **valeurs nodales**

$$
\underline{v}_h(\underline{x}) = N_k(x_1, x_2) \underline{v}^{(k)} + N_\ell(x_1, x_2) \underline{v}^{(\ell)} + N_m(x_1, x_2) \underline{v}^{(m)}
$$

N<sub>k</sub>, N<sub>I</sub>, et N<sub>m</sub> sont appelées **fonctions de forme**, elles sont:

- 1. linéaire en (x<sub>1</sub>,x<sub>2</sub>)
- 2.  $\;$ satisfont la propriété «du Kronecker»: N<sub>k</sub> (<u>x</u><sup>(I)</sup>)=  $\delta_{\sf kl}$

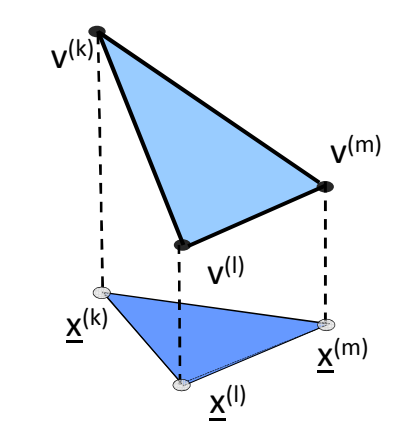

Interpolation linéaire pour toutes les composantes dudéplacement

Les fonctions de forme <sup>s</sup>'écrivent sous la forme:

$$
N_p(x_1, x_2) = c_0^{(p)} + c_1^{(p)}x_1 + c_2^{(p)}x_2 \qquad (p = k, \ell, m)
$$

Les coefficients c $_0^{(\text{p})}$ , c $_1^{(\text{p})}$  et c $_2^{(\text{p})}$  dépendent uniquement des coordonnées (x $_1{}^{\rm (p)},$  x $_2{}^{\rm (p)}\rangle_{\rm p=k,l,m}$  des noeuds de l'éléments

Le tenseur des déformations <u>ξ[v<sub>h</sub>]</u> associé à est constant sur l'élément T

== > conséquence directe de l'interpolation linéaire

# **Le problème discrétisé**

Approximation globale: forme spécifique de la **méthode de Galerkin** avec:

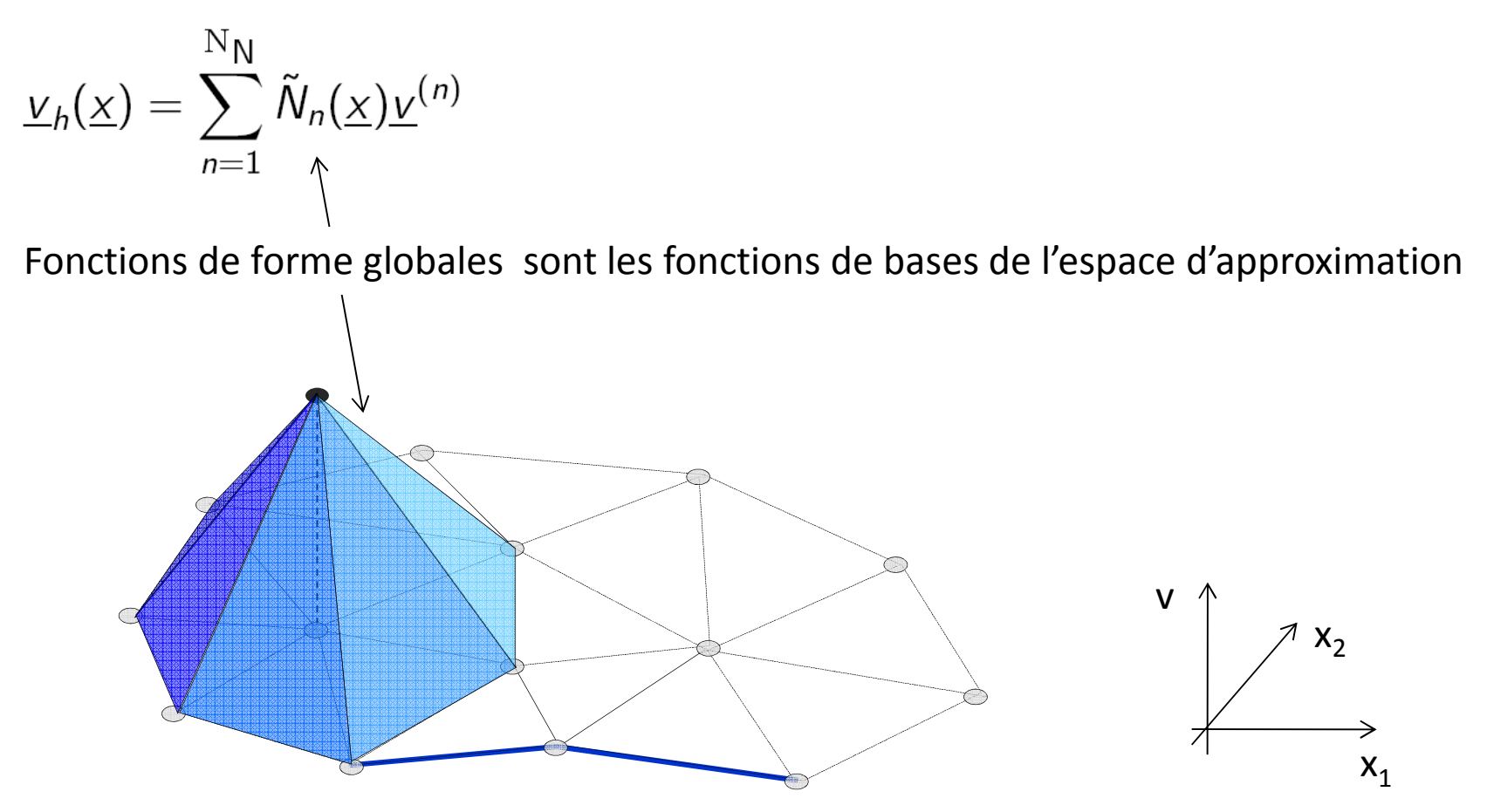

# **Le problème discrétisé**

Approximation globale: forme spécifique de la **méthode de Galerkin** avec:

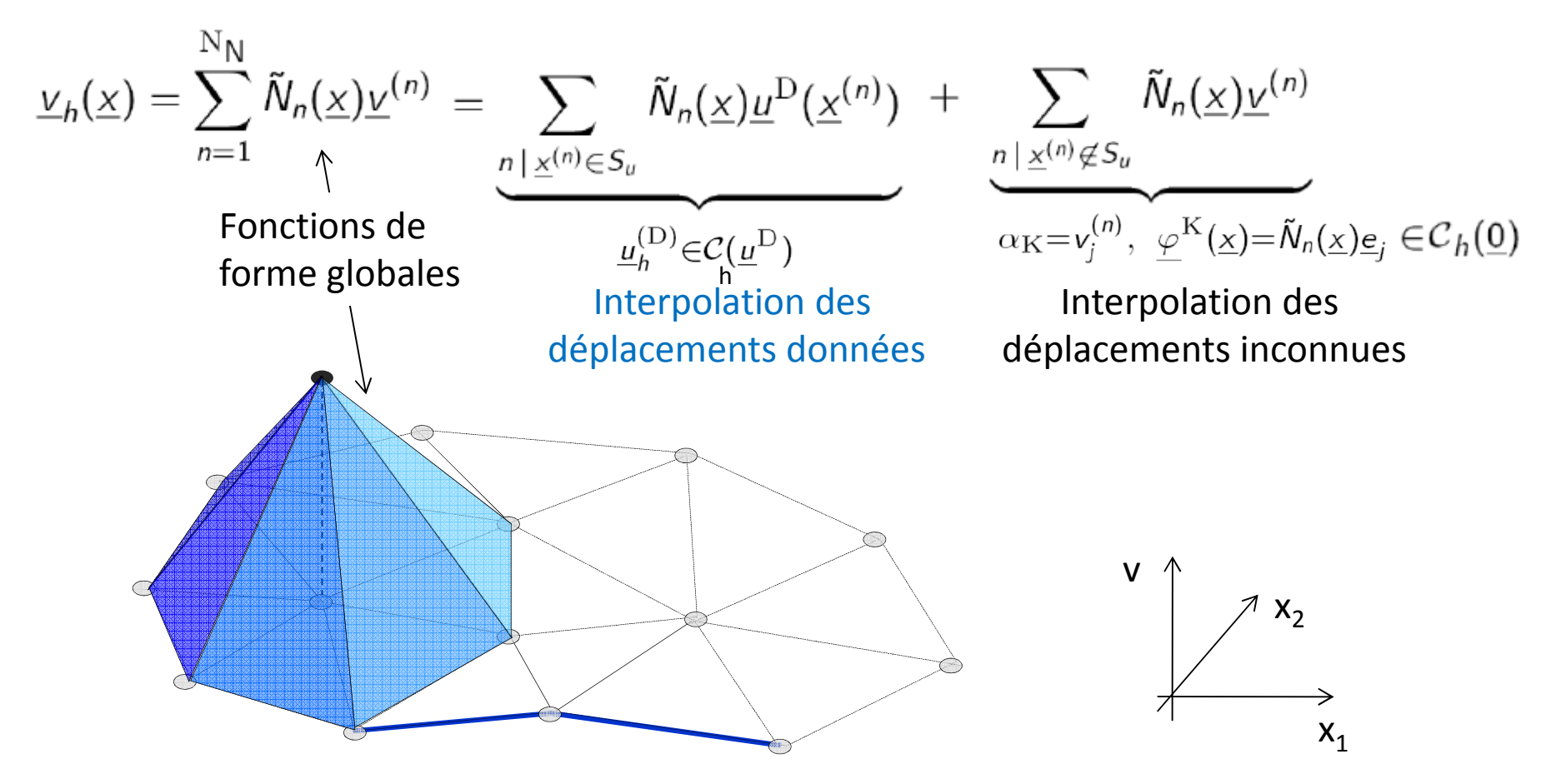

- **■** Le domaine d'analyse est le domaine "discrétisé"  $\Omega_h$
- $\underline{v}_h \in \mathcal{C}_h(\underline{u}^{\text{D}})$  : cinématiquement admissible au sens de l'approximation ainsi définie (EF)

### **Eléments finis isoparamétrique**

**1. Petit retour sur le chapitre précédent**

#### **2. Eléments finis isoparametrique**

Maillage Representation approchée de la géométrie Representation locale des déplacements Représentation globale des déplacements Tenseur des déformations, Tenseur des contraintes Matrice et second membre élémentaires

# **Le concept d'éléments finis isoparamétirque**

L'approche précédente (linéaire, élément triangulaire)

- est limité aux déformations planes
- conduit à des contraintes et déformation constante par morceau

On souhaite <sup>s</sup>'intérésser à une généralisation pour pouvoir traiter :

- problèmes 3D
- interpolation des déplacement plus "riche"
- meilleure représentation des frontières non planes

Une généralisation possible = *les éléments isoparamétriques*

*Les éléments isoparamétrique sont présents dans tous les codes EF commerciaux*

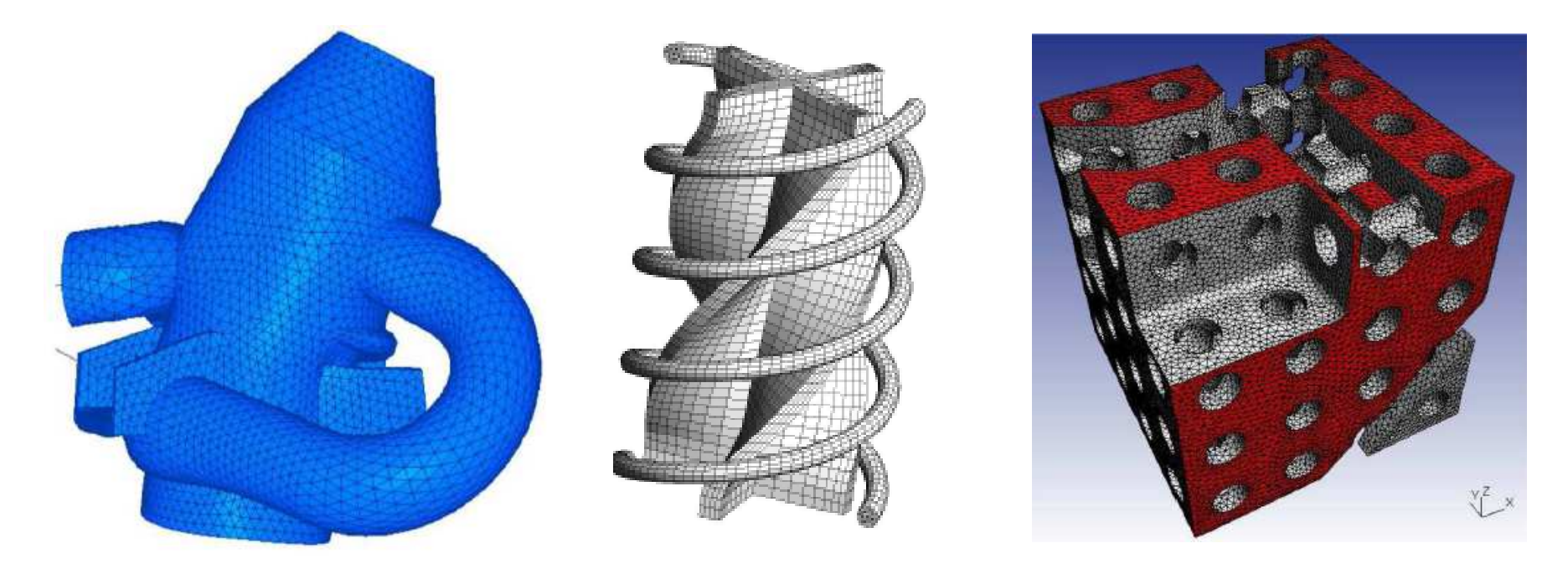

© Electricité de France  $(http//www.code-aster.org/)$ 

 $\circled{c}$  http//www.geuz.org/gmsh/ (mailleur)

Exemple de ce que l'on peut faire avec gmsh …. nous utiliserons la version 2D en BE …

# **Elément isoparamétrique: le triangle linéaire (revisité )**

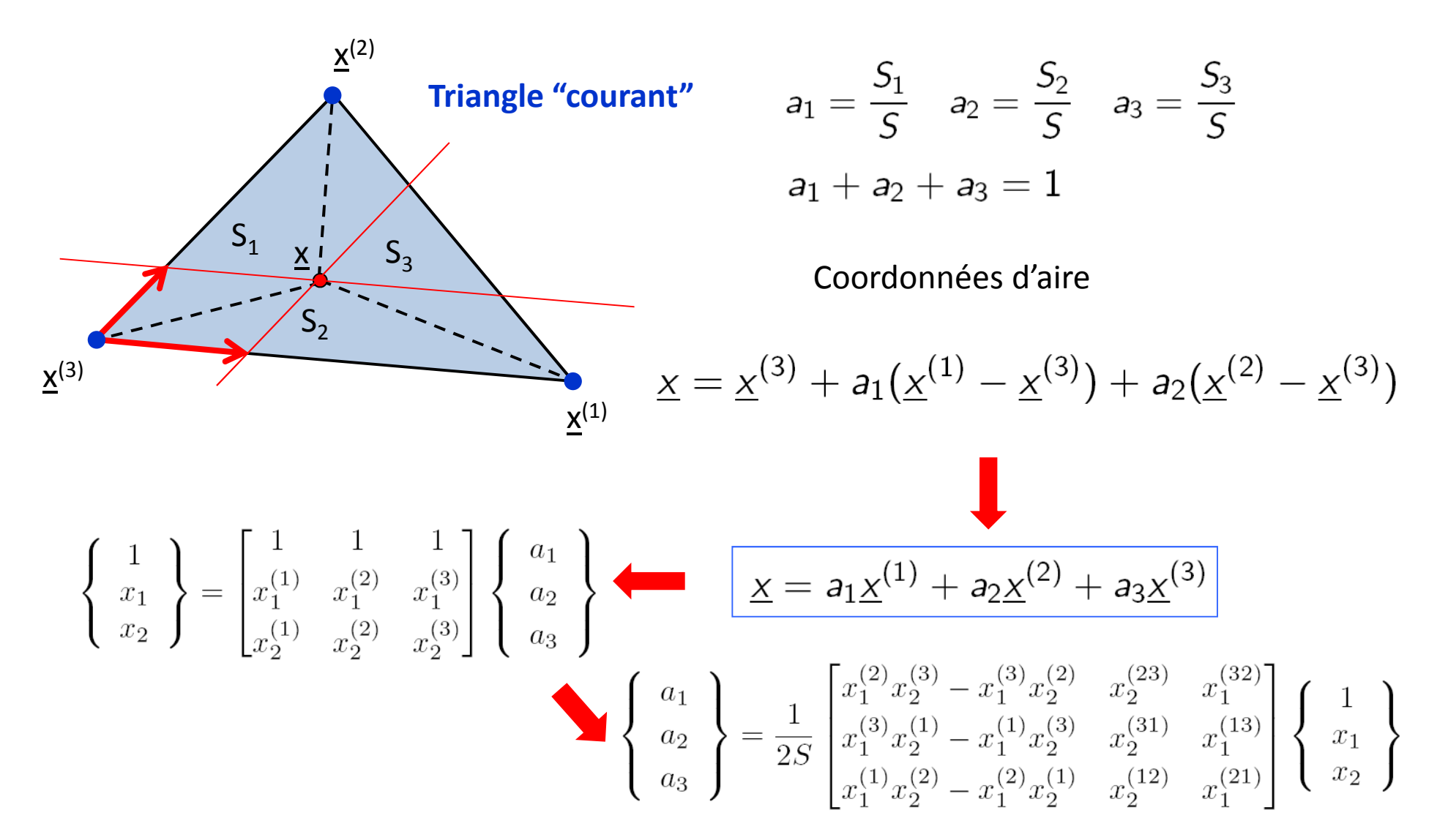

Les coordonnées d'aires coïncide avec les fonctions de forme linéaires vue en amphi  $1$   $(a_i = N_i)$ 

### **Fontions de forme (locales)**

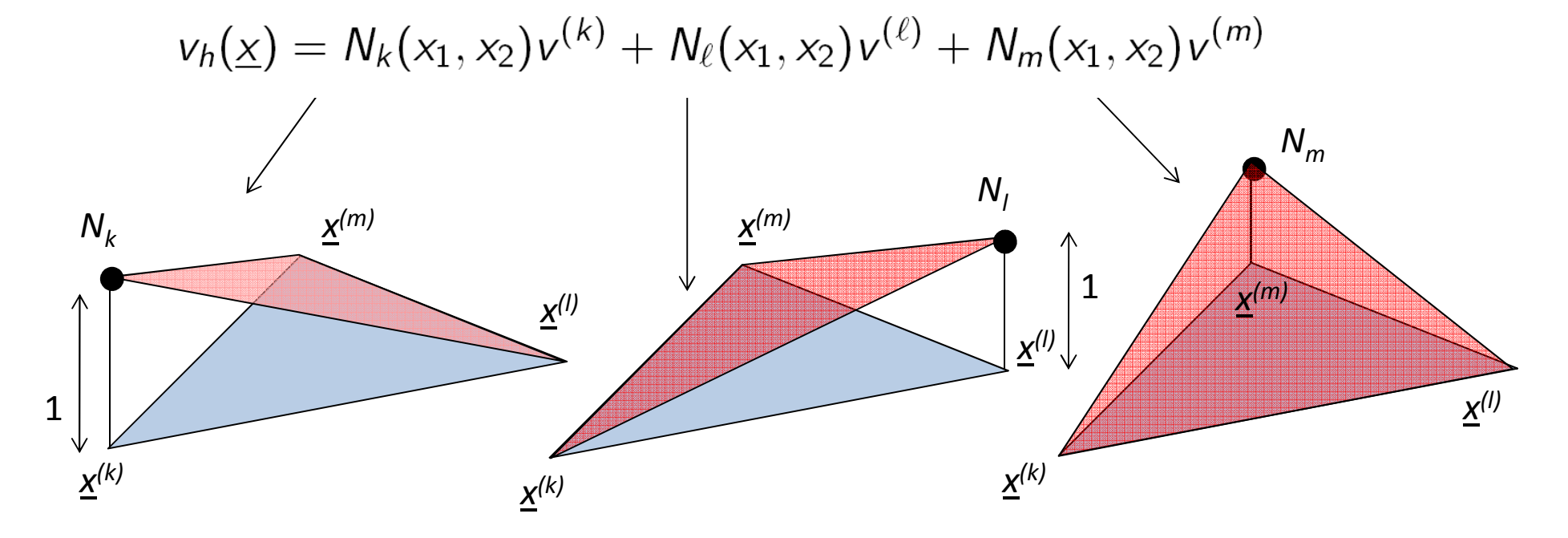

N<sub>k</sub>, N<sub>l</sub>, et N<sub>m</sub> sont appelées **fonctions de forme** et sont:

- 1. linéaire en (x $_{1}$ ,x $_{2}$ )
- 1. satisfont la propriété « du Kronecker »: N<sub>k</sub> (<u>x</u><sup>(I)</sup>)=  $\delta_{\sf kl}$

Parfois appelée fonctions de forme « locales» et « élémentaires» en opposition aux fonctions de forme « globales » (voir plus loin)

# **Elément isoparamétrique: le triangle linéaire (revisité )**

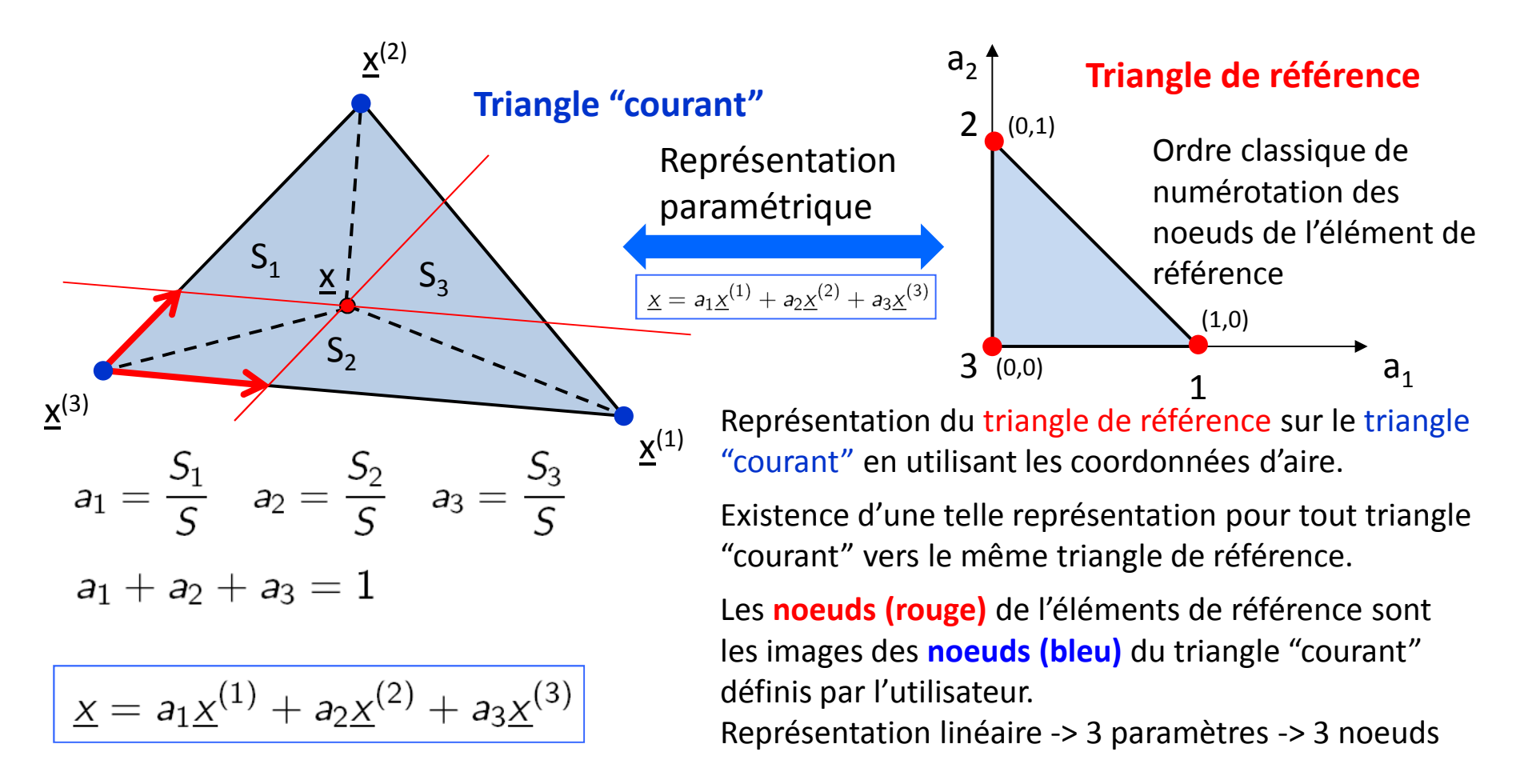

Puisque les coordonnées d'aire coïncident avec les fonctions de forme:

$$
\underline{v}_h = a_1 \underline{v}^{(1)} + a_2 \underline{v}^{(2)} + a_3 \underline{v}^{(3)}
$$

ISO-paramétrique(géométrie et déplacement) **De l'espace paramétrique vers l'espace "courant" (ou "physique")**

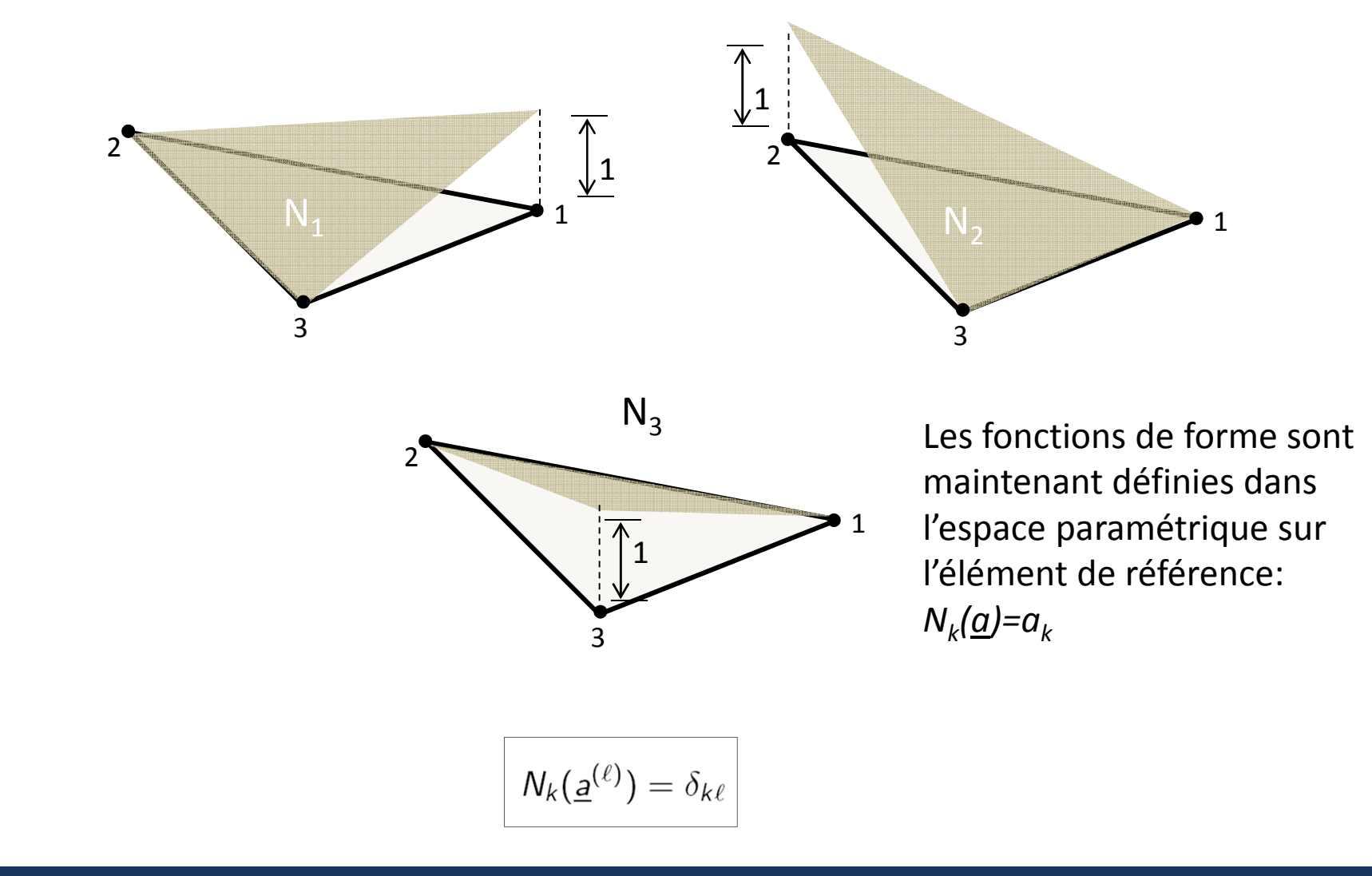

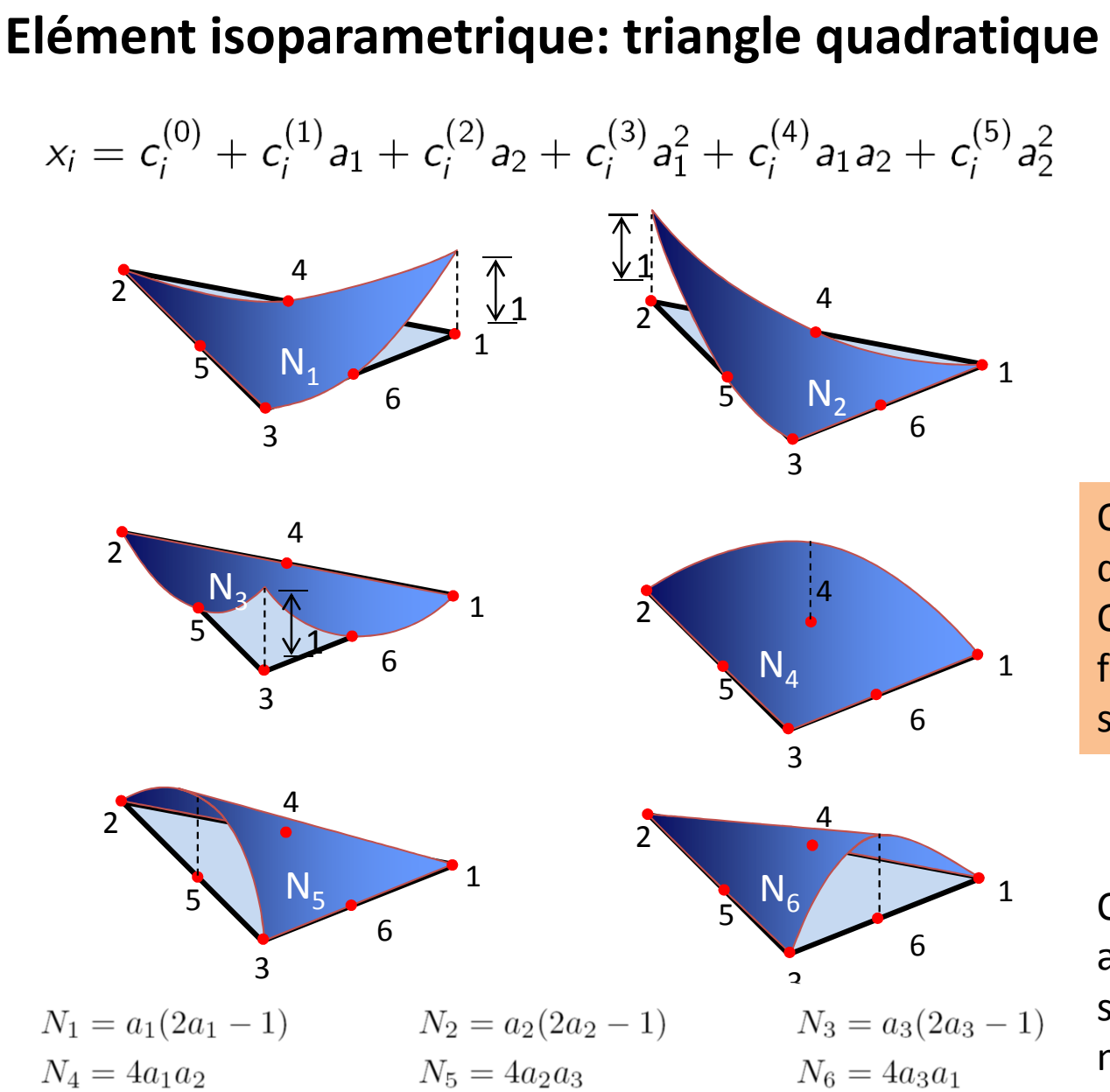

![](_page_19_Figure_1.jpeg)

On commence par l'élémentde référence.On définit des fonctions de forme quadratiques satisfaisant la propriété:

 $N_k(a^{(\ell)}) = \delta_{k\ell}$ 

Chaque fonction de forme est associée à un noeud et <sup>s</sup>'annule en tous les autres noeuds

## **Elément isoparamétrique: triangle quadratique**

![](_page_20_Figure_1.jpeg)

![](_page_20_Figure_2.jpeg)

La représentation du **triangle de référence** sur **le triangle "courant"** en utilisant les coordonnées d'aire permet une meilleure approximation des **frontières courbes**

$$
x_i = c_i^{(0)} + c_i^{(1)}a_1 + c_i^{(2)}a_2 + c_i^{(3)}a_1^2 + c_i^{(4)}a_1a_2 + c_i^{(5)}a_2^2
$$

$$
x_i = \sum_{k=1}^{6} N_k(a_1, a_2) x_i^{(k)}
$$

La discrétisation du domaine et le "vrai" domaine NE coïncide

toutefois PAS de partout mais la position des noeuds est respectée exactement

Les même fonctions de forme sont alors utilisé pour générer l'espace d'approximation pour les déplacements

$$
\underline{v}_h = \sum_{k=1}^{\infty} N_k(a_1, a_2) \underline{v}^{(k)}
$$

### **Quelques éléments de références classiques**

- unit square  $(D=2)$ :  $\Delta = \{(a_1, a_2) | -1 \le a_1, a_2 \le 1\}$ ;
- unit triangle  $(D=2)$ :  $\Delta = \{(a_1, a_2) | (a_1, a_2) \ge (0, 0), 1 a_1 a_2 \ge 0\};$

![](_page_21_Figure_3.jpeg)

- unit cube (D=3):  $\Delta = \{(a_1, a_2, a_3) | -1 \le a_1, a_2, a_3 \le 1\};$
- unit tetrahedron  $(D=3)$ :  $\Delta = \{ (a_1, a_2, a_3) \mid (a_1, a_2, a_3) \ge (0, 0, 0), 1 - a_1 - a_2 - a_3 \ge 0 \}.$

\n- **unit prism** (D=3):
\n- $$
\Delta = \{(a_1, a_2, a_3) \mid (a_1, a_2) \geq (0, 0), 1 - a_1 - a_2 \geq 0, -1 \leq a_3 \leq 1\}
$$
\n

### **Exemple de fonctions de forme (bilinéaire, quadrilatère)**

![](_page_22_Figure_1.jpeg)

![](_page_22_Figure_2.jpeg)

# **Exemples de fonctions de forme (i)**

La liste <sup>n</sup>'est pas exaustive …

![](_page_23_Picture_65.jpeg)

REMARQUE: si une fonction de forme <sup>s</sup>'annule en tous les noeuds d'une arête,

elle <sup>s</sup>'annule sur l'arête entière

# **Exemples de fonctions de forme (ii)**

![](_page_24_Picture_19.jpeg)

# **Exemples de fonctions de forme (iii)**

![](_page_25_Picture_19.jpeg)

### **Eléments finis isoparamétrique**

**1. Petit retour sur le chapitre précédent**

### **2. Eléments finis isoparametrique**

#### Maillage

 Representation approchée de la géométrie Representation locale des déplacements Représentation globale des déplacements Tenseur des déformations, Tenseur des contraintes Matrice et second membre élémentaires

# **Maillage**

Cas général:  $\Omega \subset \mathbb{R}^D$  (D=3; D=2 en déformation plane ou contrainte plane)

![](_page_27_Picture_2.jpeg)

- + Ω est partionné en N<sub>E</sub> éléments E<sup>(e)</sup> ( 1 ≤e ≤ N<sub>E</sub>) qui peuvent être mis en relation avec un élément de référence de ferme géométrique simple un élément de référence de forme géométrique simple
	- •triangle ou carré
	- •cubes, tétraèdre, pentaèdre (3D)
- + E(e) est le support géométrique d'un **élément fini**
- + Choix des **noeuds** N<sub>N</sub> points (x(n) (  $1 \le n \le N_N$  ) de  $\Omega$

Le choix des noeuds et leur emplacement *n'est pas arbitraire* mais doit reproduire l'un des éléments standart disponibles (i.e. chaque sommet est un noeud, ….)

Typiquement, les noeuds frontière sont choisis tout d'abord de sorte que les frontières discrétisées coïncide avec les "vrais" frontières aux noeuds en question (et seulement là en règle générale). Ensuite, les noeuds dans le domaine sont choisis de sorte à générer une partition uniforme (éléments non dégénérés)

### **Maillage: structure de donnée (code matlab)**

**□ Table de coordonnées des noeuds (N** <sub>N</sub> lignes, D colonnes)

 $\bm{nodes(n)}.\bm{coor(j)} = \bm{x^{(n)}_j}:$  j<sup>ème</sup> coordonnée du nœud « n » (numerotation globale)

 $\Box$  Table de connectivité des éléments (N<sub>E</sub> lignes, n <sub>e</sub> colonnes)

 $elements(e).nodes(1;ne) = liste\ des\ noeuds\ de\ l'élément\ "e"$ (ne: nb de noeuds de l'élément)

== > cette table nous donne la correspondance entre numérotation locale et numéroation globale des noeuds d'un éléments

 $\bm{elements}(\bm{e})$ .  $\bm{nodes}(\bm{k})$   $=$   $\textit{num\'ero}$   $\bm{global}$   $\bm{du}$   $\bm{need}$   $\bm{k}$   $(\textit{num\'erotation}$   $\bm{locale})$ 

elements.type elements.matelements.nodes

nodes.coornodes.dofnodes.displ

Mastère Spécialisé Design des Matériaux et des Structures – DMS 29

### **Exemple**

nodes.coor

![](_page_29_Figure_2.jpeg)

Question: comment fixer l'ordre des noeuds dans la table de connectivité ?

![](_page_30_Figure_0.jpeg)

Pour chaque élément, on choisit le noeud "courant" (global) qui correspondra au premier noeud (choix non unique) dans la numérotation locale. La suite de la connectivité suit est dictée par ce choix.

![](_page_30_Picture_183.jpeg)

elements.nodes

Distinction important entre la numérotation locale et la numérotation globale des noeuds e.g. le 4ème noeud (local) de l'élément 1 est le 7ème noeud (global)

### **Eléments finis isoparamétrique**

**1. Petit retour sur le chapitre précédent**

#### **2. Eléments finis isoparametrique**

Maillage

### Representation approchée de la géométrie

Representation locale des déplacements Représentation globale des déplacements Tenseur des déformations, Tenseur des contraintes Matrice et second membre élémentaires

## **Représentation approchée de la géométrie**

![](_page_32_Figure_1.jpeg)

 $\blacktriangleright$  Master element in the parameter space  $\Delta$ :

$$
E \ni \underline{x} = \sum_{k=1}^{n_e} N_k(\underline{a}) \underline{x}^{(k)} \qquad (\underline{a} \in \Delta)
$$

### $N_k(\underline{a})$ : polynomial shape functions.

If the representation has to be exact at every node:

$$
\underline{x}^{(\ell)} = \sum_{k=1}^{n_e} N_k(\underline{a}^{(\ell)}) \underline{x}^{(k)} \quad \Longrightarrow \quad N_k(\underline{a}^{(\ell)}) = \delta_{k\ell} \qquad (1 \leq k, \ell \leq n_e)
$$

### **Maillage conforme**

Deux éléments voisins ne doivent pas se recouvrir ni créer de trous aux interfaces.

![](_page_33_Figure_2.jpeg)

Si des éléments isoparamétrique sont utilisés, ceci est garantie si deux éléments sont:

#### • disjoints

ou ont en commun

- un noeud
- une arête, et dans ce cas, s'ils ont le même nombre de noeuds (aux même positions) sur l'arête commune

**C'est l'intérêt fondamental des éléments isoparamétriques**

### **Maillage conforme: exemple**

*Soit <sup>I</sup>l'interface commune (de noeuds 3,7,9)*

Par construction, dans l'élément **1** la fonction de forme associée aux noeuds 1,2 et 6 s'annule sur *I;*  dans l'élément **2** la fonction de forme associée aux noeuds 4,5,8,11 et 10 s'annule sur *I;*

$$
\text{Elt Isoparamétrique}: \ \underline{x} = \sum_{k=1}^{n_e} N_k(a_1, a_2) \underline{x}^{(k)}
$$

Ainsi les deux représentations géométrique de *I* coïncide si la **trace** sur *<sup>I</sup>*des fonctions de forme associées aux noeuds 3,7, et 9 sur les deux éléments coïncide

Ceci est **toujours vérifié** par les éléments isoparamétrique de la famille décrite

![](_page_34_Figure_6.jpeg)

### **Régularité d'un maillage conforme**

$$
E\ni \underline{x}=\sum_{k=1}^{n_e} N_k(\underline{a})\underline{x}^{(k)} \quad (\underline{a}\in \Delta)
$$

doit être une application bijective de l'élément de référence <sup>Δ</sup> sur l'élément "courant" *E*

Matrice Jacobien :

$$
[J(\underline{a})] = \left[\frac{\partial x_i}{\partial a_j}\right]_{1 \leq i,j \leq D}
$$

with 
$$
\frac{\partial x_i}{\partial a_j} = \sum_{k=1}^{n_e} \frac{\partial N_k}{\partial a_j} (\underline{a}) x_i^{(k)}
$$

### Condition: le déterminant J de [J] doit être être continu et ne jamais s'annuler sur  $\Delta$

• Pour un élément donnée, la condition J non nul impose des restrictions sur la position et le nombre de noeuds

• Le cas J = 0 apparait … c'est le signal d'un problème (déformation trop grande, inter-pénétrations, etc)

A vérifier pendant l'opération de maillage!!!

#### **Enfin, l'élément différentiel de volume s'écrit :**

J est une fonction polynomiale de *a*

![](_page_36_Figure_0.jpeg)

Mastère Spécialisé Design des Matériaux et des Structures – DMS 37

### **Eléments finis isoparamétrique**

**1. Petit retour sur le chapitre précédent**

#### **2. Eléments finis isoparametrique**

Maillage Representation approchée de la géométrie Representation locale des déplacements Représentation globale des déplacements Tenseur des déformations, Tenseur des contraintes Matrice et second membre élémentaires

### **Représentation locale du déplacement**

**Interpolation isoparamétrique**: les déplacement sont représentés en utilisant les mêmefonctions de forme que celles de la géométrie

$$
\underline{v}_h(\underline{x}) = \sum_{k=1}^{n_e} N_k(\underline{a}) \underline{v}^{(k)}
$$
\n
$$
\underline{x} = \sum_{k=1}^{n_e} N_k(\underline{a}) \underline{x}^{(k)}
$$
\n
$$
\underline{a} \in \Delta
$$

Notation "pratique" pour la programmation:

$$
\{v_h(\underline{x})\} = [N(\underline{a})]\{\mathbb{V}_e\}
$$

$$
\{\underline{x}\} = [N(\underline{a})]\{X_e\}
$$

 $\{v_h\} = \{v_1, v_2, \ldots, v_D\}^{\mathsf{T}}$ Liste (colonne) : { } Matrice : [ ]  $\{\mathbb{V}_{e}\} = \{V_{1}^{(1)}, V_{2}^{(1)}, V_{D}^{(1)}, \ldots, V_{D}^{(n_e)}\}^{T}$  $[N(\underline{a})] = \begin{bmatrix} N_1(\underline{a}) & 0 & 0 & N_{n_e}(\underline{a}) & 0 & 0 \\ 0 & N_1(\underline{a}) & 0 & \dots & 0 & N_{n_e}(\underline{a}) & 0 \\ 0 & 0 & N_1(\underline{a}) & 0 & 0 & N_{n_e}(\underline{a}) & N_{n_e}(\underline{a}) \end{bmatrix}$  (D(= 3) lines)  $D(=3) \times n_e$  columns D = dimension du problèmeD=3 pour l'élasticité 3D D=2 pour l'élasticité 2DMastère Spécialisé Design des Matériaux et des Structures – DMS 39

### **Convergence: condition nécessaire**

Lorque que l'on raffine le maillage ( $h \rightarrow 0$ ) la déformation devient approximativement constante sur chaque élément …

- **Condition nécessaire de convergence: le déplacement interpolé doit être capable de représenter exactement tous les champs de déplacement linéaire**:
	- A mouvements de corps rigide ( $\underline{\varepsilon} = \underline{0}$ )
	- déplacements associés à des déformations constantes

Champ de déplacement linéaire *v*(*x*):

$$
\underline{v}(\underline{x}) = \underline{A} \cdot \underline{x} + \underline{b}
$$

Valeurs nodales d'un tel champ sur un élément:

$$
\underline{v}^{(k)} = \underline{A} \cdot \underline{x}^{(k)} + \underline{b} \tag{1}
$$

*Question: si on impose que les déplacements nodaux sont données par (1) …L'interpolation introduite permettra-t-elle de reproduire de manière exact le champ linéaire?*

**Convergence: condition nécessaire**  
\n
$$
\underline{v}_h(\underline{x}) = \sum_{k=1}^{n_e} N_k(\underline{a}) \underline{\underline{A}} \cdot \underline{x}^{(k)} + \underline{b} = \underline{A} \cdot \left\{ \sum_{k=1}^{n_e} N_k(\underline{a}) \underline{x}^{(k)} \right\} + \left\{ \sum_{k=1}^{n_e} N_k(\underline{a}) \underline{b} \right\}
$$
\n
$$
= \underline{A} \cdot \underline{x} + \left\{ \sum_{k=1}^{n_e} N_k(\underline{a}) \underline{b} \right\}
$$
\n
$$
= \underline{A} \cdot \underline{x} + \left\{ \sum_{k=1}^{n_e} N_k(\underline{a}) \right\} \underline{b}
$$

**Pour garantir que si,**  $\underline{v}^{(k)} = \underline{A} \cdot \underline{x}^{(k)} + \underline{b} \implies \underline{v}_h(\underline{x}) = \underline{A} \cdot \underline{x} + \underline{b}$ **Il est nécessaire et suffisant que:**

| Partition de l'unité                      |                                    |
|-------------------------------------------|------------------------------------|
| $\sum_{k=1}^{n_e} N_k(\underline{a}) = 1$ | for all $\underline{a} \in \Delta$ |

**Cette condition est satifaite par toutes les fonctions de forme proposées:**

En particulier:  $\left|\underline{\underline{\epsilon}}\right[\left[N(\underline{a})\right]\{\mathbb{V}_{e}^{rigid}\}\right] = \underline{0}$ 

**Résumé**

Si les valeurs nodales des déplacement sont compatible avec celles d'un champ linéaire, l'interpolation représentera correctement le champ linéaire sur tout l'élément

### **Eléments finis isoparamétrique**

**1. Petit retour sur le chapitre précédent**

#### **2. Eléments finis isoparametrique**

Maillage Representation approchée de la géométrie Representation locale des déplacements Représentation globale des déplacements Tenseur des déformations, Tenseur des contraintes Matrice et second membre élémentaires

## **Representation globale des déplacements**

$$
\underline{v}_h(\underline{x}) = \sum_{n=1}^{N_N} \tilde{N}_n(\underline{x}) \underline{v}^{(n)} \qquad (\underline{x} \in \Omega_h)
$$

![](_page_42_Figure_2.jpeg)

- -Le support de  $\tilde{N}_n(\underline{x})$  est  $\Omega^{(n)}$
- Si  $E^{(e)} \subset \Omega^{(n)}$ , alors  $N_n(\underline{x}) = N_k(\underline{a})$  avec n=elements(e).nodes(k) and <u>x=x(a</u>)
- -Propriété de partition de l'unité:  $\sum_{n=1}^{N_N} \tilde{N}_n(\underline{x}) = 1$   $(\underline{x} \in \Omega_h)$

# **Les déplacements imposés (CL)**

I = nodes(n).dof(j) > 0 ( $v_i^{(n)}$  inconnue)  $I = nodes(n).dof(j) < 0$  ( $v_i^{(n)}$  imposée)

La table des inconnues : **nodes.dof ,** associe un numéro à chaque composante nodale du déplacement

nodes(n).dof(j) = numéro du "degré de liberté" de la composante **"j"** du champ de déplacement au noeud **"n"**

![](_page_43_Figure_4.jpeg)

Version spécifique de la méthode de Galerkin avec:

$$
\underline{\varphi}^{\mathrm{I}}(\underline{x}) = \tilde{N}_n(\underline{x}) \underline{e}_j \quad \text{ et } \quad \alpha_1 = v_j^{(n)} \text{ avec } \quad \text{I} = \text{nodes(n).dof(j)}
$$

### **Exemple**

![](_page_44_Figure_1.jpeg)

### **Eléments finis isoparamétrique**

**1. Petit retour sur le chapitre précédent**

#### **2. Eléments finis isoparametrique**

Maillage Representation approchée de la géométrie Representation locale des déplacements Représentation globale des déplacements Tenseur des déformations, Tenseur des contraintes Matrices élémentaires

# **Gradient du champ de déplacement**

Pour la programmation de la méthode de Galerkin, il nous faut savoir calculer le gradient du champ de déplacement:

On a (élément isoparamétrique)

$$
\underline{x} = \sum_{k=1}^{n_e} N_k(\underline{a}) \underline{x}^{(k)} \qquad \{\underline{x}\} = [N(\underline{a})] \{X_e\}
$$

$$
\underline{v}_h(\underline{x}) = \sum_{k=1}^{n_e} N_k(\underline{a}) \underline{v}^{(k)} \qquad \{\underline{v}_h(\underline{x})\} = [N(\underline{a})] \{V_e\}
$$

**+ Gradient de**  $\underline{\mathbf{v}}_h: d\underline{v}_h = \nabla \underline{v}_h.d\underline{x} \ \ == \ > \ \left\{ d\underline{v}_h \right\} = \left[ \nabla \underline{v}_h \right] \left\{ d\underline{x} \right\}$ 

$$
\text{Coodonnées paramétriques:} \quad \{d\underline{x}\} = [J(\underline{a})] \{d\underline{a}\} \quad \{ \underline{v}_h(\underline{x})\} = [N(\underline{a})] \{V_e\}
$$

$$
\{d\underline{v}_h\} = [H(\underline{a})]\{d\underline{a}\} = [H(\underline{a})][J(\underline{a})]^{-1}\{d\underline{x}\} \qquad [H(\underline{a})] = \left[\frac{\partial v_i}{\partial a_j} = \sum_{k=1}^{n_e} \frac{\partial N_k}{\partial a_j}(\underline{a})v_i^{(k)}\right]
$$

On a finalement

$$
\begin{aligned} \left[\nabla \underline{v}_h\right] &= \left[H(\underline{a})\right] \left[J(\underline{a})\right]^{-1} \\ 2\left[\varepsilon \left[\underline{v}_h\right]\right] &= \left[H(\underline{a})\right] \left[J(\underline{a})\right]^{-1} + \left[J(\underline{a})\right]^{-T} \left[H(\underline{a})\right]^T \end{aligned}
$$

### **Tenseur des déformations – Tenseur des contraintes**

$$
2\Big[\varepsilon[\underline{v}_h]\Big] = [H(\underline{a})][J(\underline{a})]^{-1} + [J(\underline{a})]^{-T}[H(\underline{a})]^T
$$

$$
[H(\underline{a})] = \left[\frac{\partial v_i}{\partial a_j} = \sum_{k=1}^{n_e} \frac{\partial N_k}{\partial a_j}(\underline{a}) v_i^{(k)}\right]
$$

Cas isotrope (3D)

 $[A] = \left[\begin{matrix} \lambda + 2\mu & \lambda & \lambda & 0 & 0 & 0 \\ \lambda & \lambda + 2\mu & \lambda & 0 & 0 & 0 \\ \lambda & \lambda & \lambda + 2\mu & 0 & 0 & 0 \\ 0 & 0 & 0 & \mu & 0 & 0 \\ 0 & 0 & 0 & 0 & \mu & 0 \\ 0 & 0 & 0 & 0 & \mu & 0 \\ 0 & 0 & 0 & 0 & 0 & \mu \end{matrix}\right]$ 

 $\{\sigma\} = \{\sigma_{11} \sigma_{22} \sigma_{33} \sigma_{12} \sigma_{13} \sigma_{23}\}^{\mathsf{T}}$ <br> $\{\varepsilon\} = \{\varepsilon_{11} \varepsilon_{22} \varepsilon_{33} 2\varepsilon_{12} 2\varepsilon_{13} 2\varepsilon_{23}\}^{\mathsf{T}}$ 

- Tenseur des déformations

$$
\mathcal{E}[\underline{v}_h]\} = [B_e(\underline{a})]\{V_e\}
$$

**□** Loi de comportement

$$
\{\sigma\}=[\mathcal{A}]\{\varepsilon\}
$$

**□** Tenseur des contraintes

$$
\sigma = [A]\{\varepsilon\} = [A][B_e(\underline{a})]\{V_e\}
$$

- Densité d'énergie de déformation

$$
\sigma : \varepsilon = \varepsilon : A : \varepsilon = {\{\sigma\}}^T {\{\varepsilon\}} = {\{V_e\}}^T {\left[B_e(\underline{\alpha})\right]}^T [A] {\left[B_e(\underline{\alpha})\right]} {\{V_e\}}
$$

### **Eléments finis isoparamétrique**

**1. Petit retour sur le chapitre précédent**

#### **2. Eléments finis isoparametrique**

Maillage Representation approchée de la géométrie Representation locale des déplacements Représentation globale des déplacements Tenseur des déformations, Tenseur des contraintes Matrice et second membre élémentaires

# **Matrice de rigidité élémentaire**

$$
\int_{E_e} \underline{\underline{\varepsilon}}[\underline{u}_h] : \mathcal{A} : \underline{\underline{\varepsilon}}[\underline{w}] \, dV
$$

и  $u(\underline{x})$  $\underline{x})$ =N  $(\underline{a})$  $\underline{a})$  $\{U$ e

**□** Transport sur l'élément de référence

**□** Densité d'énergie de déformation

 $\underline{\varepsilon}[\underline{u}_h]:\mathcal{A}:\underline{\varepsilon}[\underline{w}]=\{\varepsilon[\underline{w}]\}^{\mathsf{T}}[A]\{\varepsilon[\underline{u}_h]\}=\{\mathbb{W}_e\}^{\mathsf{T}}[B(\underline{a})]^{\mathsf{T}}[A][B(\underline{a})]\{\mathbb{U}_e\}$ 

**□** Matrice de rigidité élémentaire

$$
\int_{E_e} \underline{\underline{\varepsilon}}[\underline{u}_h] : \mathcal{A} : \underline{\underline{\varepsilon}}[\underline{w}] \, dV = \{\mathbb{W}_e\}^T \Big\{ \int_{\Delta_e} [B_e(\underline{a})]^T [A] [B_e(\underline{a})] \, J_e(\underline{a}) \, dV(\underline{a}) \Big\} \{\mathbb{U}_e\}
$$

$$
\int_{E_e} \underline{\underline{\underline{\epsilon}}[\underline{u}_h] : \mathcal{A} : \underline{\underline{\epsilon}}[\underline{w}] dV} = \{ \mathbb{W}_e \}^{\mathsf{T}}[\mathbb{K}_e] \{ \mathbb{U}_e \}
$$
\n
$$
[\mathbb{K}_e] = \int_{\Delta_e} [B_e(\underline{a})]^{\mathsf{T}}[A][B_e(\underline{a})] J_e(\underline{a}) dV(\underline{a})
$$

**Pour l'instant, on ne distingue pas (pour déplacement) les valeurs données de celles inconnues**

**Second membre élémentaire (force de volume)**

 $u(\underline{x}% )\in{\line{\mathbb{R}^n}}$  $\underline{x})$  $=$   $\lfloor N(\underline{a}) \rfloor$  $\underline{a})$   $\{U_e$ 

$$
\int_{E_e} \underline{f} \cdot \underline{w} \, dV + \int_{\mathbb{F}_{\overline{I}}} \underline{T}^{\mathcal{D}} \cdot \underline{w} \, dS = \{ \mathbb{W}_e \}^{\mathbb{T}} \{ \mathbb{F}_e^{\text{vol}} + \mathbb{F}_e^{\text{surf}} \} = \{ \mathbb{W}_e \}^{\mathbb{T}} \{ \mathbb{F}_e^{\text{ext}} \}
$$

**□** Cas des forces de volume

$$
\int_{E_e} \underline{f}.\underline{w} \, dV = \{\mathbb{W}_e\}^T \Big\{ \int_{\Delta_e} [N(\underline{a})]^T \big\{ \underline{f}(\underline{x}(\underline{a})) \big\} \, J_e(\underline{a}) \, dV(\underline{a}) \Big\} = \{\mathbb{W}_e\}^T \{\mathbb{F}_e^{\text{vol}}\}
$$

• transport des intégrales sur l'élément de référence (espace paramétrique)

- •Calcul des intégrales ?
- Evaluation analytique reste souvent pas possible

that's all folks

52

Mastère Spécialisé Design des Matériaux et des Structures – DMS